# **SAATI GRAFIC HS Emulsione Diazo fotopolimera** Nota tecnica

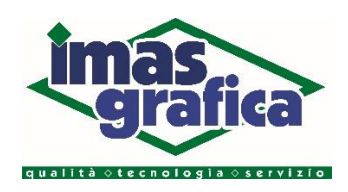

## **CAMPI D'APPLICAZIONE**

Stampa industriale e grafica in generale.

#### **CARATTERISTICHE GENERALI**

- Emulsione diazo-fotopolimera resistente agli inchiostri UV e agli inchiostri a basesolvente
- Eccellente definizione di stampa con tutti i tessuti
- Resistenza superiore aisolventi
- Facile da recuperare.

## **ISTRUZIONI D'USO**

Da utilizzare in condizioni di luce gialla, luce schermata o con lampade al tungsteno a bassa potenza. Evitare l'esposizione alla luce solare diretta, a lampade al quarzo/alogene o a lampade fluorescenti con luce bianca.

#### **SENSIBILIZZAZIONE E MISCELAZIONE**

Preparare il Diazo in base alle istruzioni riportate sul flacone. Aggiungere l'intero contenuto del flacone di Diazo all'emulsione e mescolare accuratamente fino ad ottenere un composto omogeneo. Scrivere la data di sensibilizzazione sull'etichetta, chiudere l'emulsione sensibilizzata ed attendere alcune ore per permettere la fuoriuscita delle bolle d'aria. Conservare l'emulsione sensibilizzata in luogo fresco e asciutto ed utilizzarla entro un mese per ottenere i migliori risultati.

# **PREPARAZIONE E SGRASSAGGIO DEL TESSUTO**

Il tessuto nuovo deve essere accuratamente sgrassato ed irruvidito con Direct Prep 1 (pasta abrasiva) per ottimizzare l'adesione della matrice. Asciugare il quadro e conservarlo in un luogo asciutto e privo di polvere fino all'emulsionatura. Per successivi riutilizzi del tessuto, utilizzare Direct Prep 2 (sgrassante).

## **APPLICAZIONE**

Con una racla emulsionatrice, applicare una o due mani consecutive sul lato stampa del quadro seguite da una o due mani sul lato racla. Per ottenere una matrice con maggior spessore, applicare ulteriori mani sul lato racla prima dell'asciugamento. Per ottenere una matrice di migliore qualità con un minimo incremento di spessore di emulsione, applicare una o due mani supplementari sul lato stampa del quadro dopo che le prime mani sono asciutte.

#### **ASCIUGAMENTO E STOCCAGGIO**

Asciugare i quadri emulsionati ad una temperatura massima di 40°C (104°F) in un ambiente privo di polvere, al buio o in condizioni di luce gialla con il lato stampa rivolto verso il basso per ottimizzare la qualità della matrice. I quadri emulsionati devono essere conservati in un luogo asciutto, privo di polvere, in condizioni di buio o di luce gialla.

#### **ESPOSIZIONE**

Controllare che tutte le superfici (emulsione, pellicola, vetro) siano prive di polvere per ridurre al minimo i punti di spillo. Mettere a contatto il lato emulsione della pellicola con il lato stampa del telaio emulsionato e bloccare in posizione prima di inserire il quadro nel torchio con aspirazione. Il tempo di esposizione viene influenzato da numerose variabili, come ad esempio il tipo e l'età della lampada, la distanza tra la lampada e il quadro, il tipo di tessuto e lo spessore dell'emulsione. Eseguire una prova con uno dei due calcolatori di esposizione oggi disponibili (Exposure Calculator e 21 Step Sensitivity Guide) per determinare il corretto tempo di esposizione al fine di ottenere un perfetto indurimento della matrice.

#### **SVILUPPO**

Bagnare entrambi i lati del quadro con un forte getto d'acqua nebulizzata e continuare lo sviluppo fino alla completa apertura di tutte le aree dell'immagine incisa. Sciacquare entrambi i lati del quadro e farlo asciugare perfettamente prima dell'uso. Un quadro correttamente esposto e perfettamente sviluppato non lascerà residui sul lato racla.

## **RECUPERO**

Rimuovere completamente i residui d'inchiostro subito dopo la stampa con un solvente adatto. Recuperare la matrice con Remove ER1, ER2, ER4, ER5 o ER10 e un lavaggio con una pompa ad acqua ad alta pressione. Per le macchie e le immagini fantasma, utilizzare Remove HR3 seguito da un lavaggio con una pompa ad acqua ad alta pressione.

#### **IGIENE E SICUREZZA**

Prima dell'uso consultare le schede di sicurezza relative ai vari prodotti.

#### **PROBLEMI E POSSIBILI SOLUZIONI Emulsionatura scadente**

- Pulire, sgrassare e sciacquare accuratamente il quadro per eliminare tutte le impurità ed i residui di prodotti chimici
- Tendere il tessuto uniformemente
- Pulire la racla emulsionatrice e controllare che non presenti bordi difettosi.

# **L'immagine incisa non si sviluppa o si sviluppa con difficoltà**

- Verificare che l'emulsione ed i quadri emulsionati siano trattati in condizione di luce di sicurezza
- Garantire una perfetta aspirazione del torchio con una depressione minima di 0.66 bar (500 mmHg o 20 in Hg) sul vuotometro per un contatto ottimale con la pellicola
- Ottimizzare il tempo di esposizione ed utilizzare solo pellicole di alta qualità
- Non conservare l'emulsione sensibilizzata o i quadri emulsionati ad una temperatura elevata.

# **L'emulsione si stacca dal tessuto, eccessiva formazione di punti di spillo o distacco della matrice durante la stampa**

- Evitare l'esposizione di quadri umidi
- Esporre solo telai che presentano uno spessore dell'emulsione uniforme
- Accertarsi che la matrice non siasottoesposta
- Controllare che l'emulsione non sia stata sensibilizzata da troppo tempo, che sia stata sensibilizzata correttamente e che non sia stata conservata a temperature troppoelevate.

# **Difficolta' di recupero dei quadri**

- Non recuperare dopo la catalisi
- Ottimizzare il tempo d'esposizione e sciacquare accuratamente il lato racla del quadro durante lo sviluppo in modo da eliminare completamente i residui, soprattutto se si utilizzano tessuti tinti con elevato numero di fili.

# **STOCCAGGIO**

Le Grafic HS mantengono inalterate le loro proprietà per un anno dalla data di produzione, se conservati nei contenitori originali sigillati ed in luogo fresco e asciutto.

## **CONFEZIONI**

Disponibile in contenitori da 1, 5 e 200 Kg. In Nord America disponibile in contenitori da uno, cinque e cinquanta galloni.

Confezionato con relativo Diazo

IMAS Grafica Srl | Via Brisconno 10, Loc. Mendosio, 20081 Abbiategrasso (MI) | Tel +39 02.94.96.96.72 | www.imasgrafica.com | info@imasgrafica.com

Le informazioni e le raccomandazioni di questa nota tecnica sono basate su conoscenze del momento e ritenute accurate. Bisogna comunque tener presente che a causa del grande numero di possibili fattori che possono influenzare la produzione dei substrati ed i processi di produzione, raccomandiamo all'utilizzatore di eseguire sempre prove di compatibilità, nelle condizioni che soddisfino la sua specifica necessità. Per queste ragioni, alle informazioni sopraindicate non è legata alcuna garanzia legalmente vincolante su particolari proprietà o dell'affidabilità di applicazioni specifiche. Le informazioni contenute in questa nota tecnica sono tradotte dall'originale del fornitore e potrebbero, ad un certo punto, rivelarsi superate. Si consiglia pertanto di assicurarsi che le informazioni siano sempre attuali verificando direttamente sul sito del produttore www.saati.com - Luglio 2017